# Sage MAS 90 ERP Sage MAS 200 ERP

## Work Order

The Work Order module for Sage MAS 90 and Sage MAS 200 ERP systems is the cornerstone of the system's Manufacturing Solution. It allows you to issue work orders, develop schedules, and track costs associated with the manufacturing process. Work Order provides you with complete control of the manufacturing process and the ability to see up-to-the-minute, work-inprocess information. This module is particularly well-suited for companies engaged in assembleto-order, engineer-to-order, or make-to-order processing.

When Work Order is used in conjunction with Bill of Materials, the material required to produce a product can be automatically merged from the appropriate bill. All of the required paperwork to move the job through the shop can then be generated from each work order, including travelers, picking sheets, dispatch sheets, and operation tickets.

Using this module's informative reports, you can evaluate missing costs, examine any variance from standards, check material shortages, analyze work center capacity, and confirm tool requirements. Additional reporting capabilities inform you of the status of open work orders, work in process, and work order history, and allow you to print inventory labels.

By combining the Work Order module with other modules from the award-winning Sage MAS 90 and 200 product lines, you can assemble the solution that best meets your individual business needs.

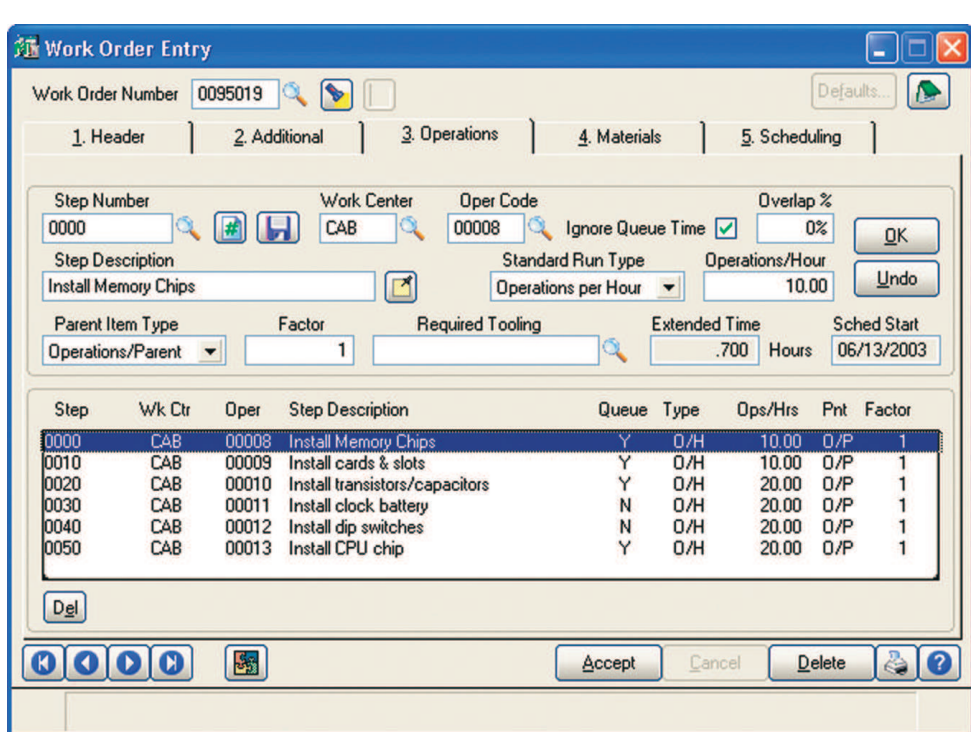

#### **REPORTS**

- Routing Listing
- Work Order Traveler
- Picking Sheet
- Dispatch Sheet
- Operation Ticket
- Work Order Transaction Journal
- Auto Issue Material Shortage Report
- Back Order Fill Report
- Work Order Labels
- Daily Transaction Register
- Work Order Cost Roll-up Register
- Open Work Order Report
- Work Order Memo
- Material Shortage Report
- Scheduled Capacity Repor
- Tooling Requirements Report
- Work in Process Report
- Work in Process Recap Report
- On Demand Cost Ledger
- On Demand Missing Cost Report
- On Demand Variance From Standards Report
- Work Order History Report
- General Ledger Posting Recap

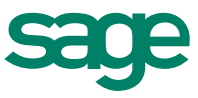

## Sage MAS 90 ERP and 200 ERP I Work Order

### Features

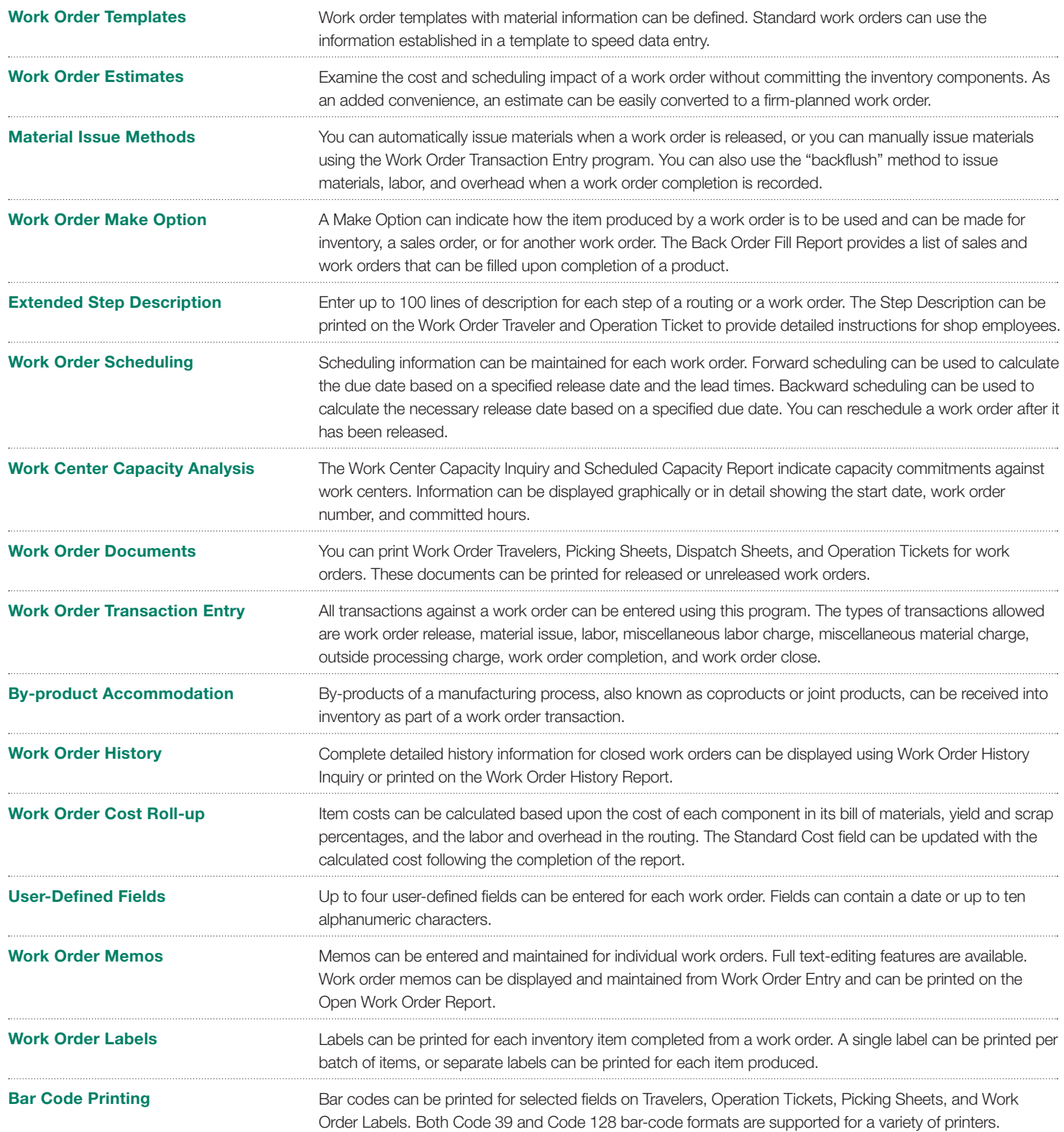

©2010 Sage Software, Inc. All rights reserved. Sage, the Sage logos and the<br>Sage product and service names mentioned herein are registered trademarks or<br>trademarks of Sage Software, Inc., or its affiliated entities. All ot

56 Technology Drive Irvine, California 92618 800-854-3415 **www.SageMAS.com**

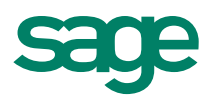